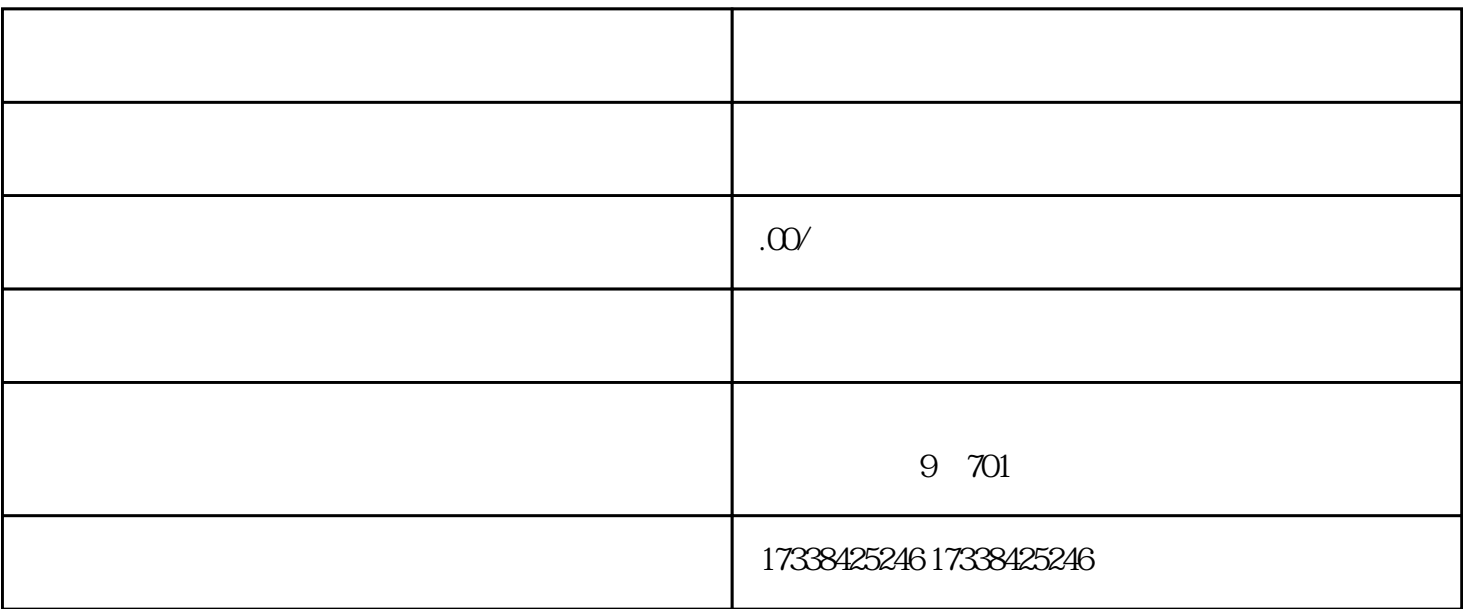

 $3$  Logos  $\sim$ 

1.  $\blacksquare$ 

 $2.$ 

1.  $\blacksquare$ 

 $2.$ 

 $5\,$ 

 $4.$ 

 $3 \t\t"$ 

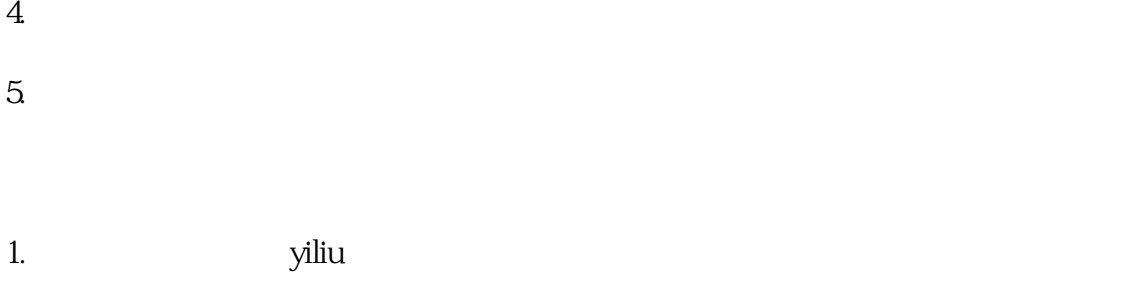

- $2.$
- $3.$